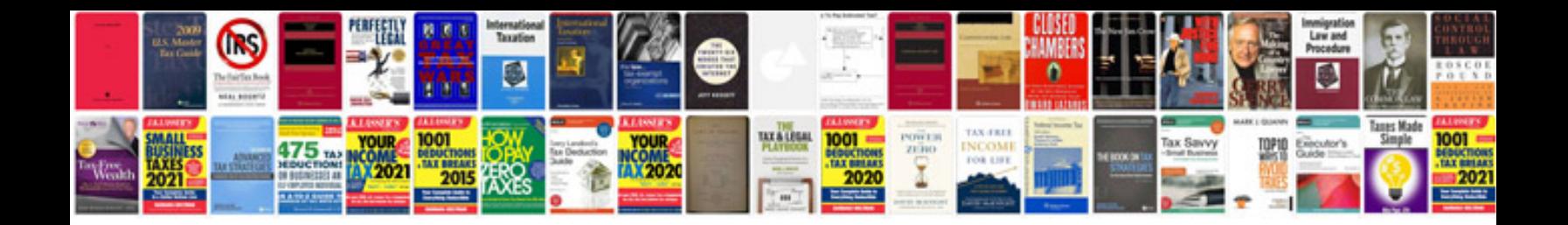

**Audi mmi plus manual**

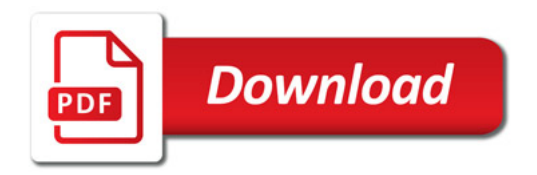

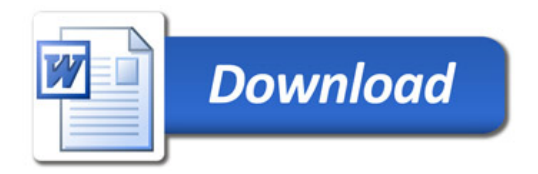